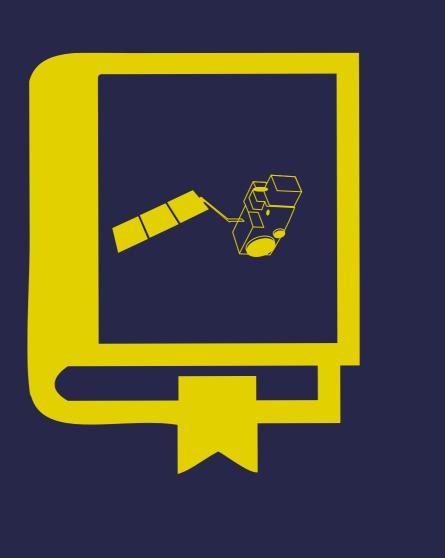

### ABSTRACT

The universal altimetry toolbox BRAT (Broadview Radar Altimetry Toolbox) is a collection of tools and tutorial documents designed to facilitate the processing of radar altimetry data. It can read all previous and current altimetry missions' data. It now incorporates the capability to read the Sentinel-3 L1 and L2 products. ESA endeavoured to develop and supply this new capability to support the users of the recently launched Sentinel-3 mission.

This project started in 2005 from the joint efforts of ESA (European Space Agency) and CNES (Centre National d'Études Spatiales). The toolbox is freely available at http://earth.esa.int/brat. Currently, a SAR Altimetry tutorial is available online, which benefits of new contents, specifically The BRAT suite is mostly made of command line tools, of which the BratGUI is the front-end. use cases for SAR altimetry, in order to train users and make them aware of the great potential of BRAT, especially for coastal and inland applications. Moreover, BRAT 4.2.0 beta is already BRAT can be used in conjunction with MATLAB/IDL (via reading routines) or available and it offers a new and improved GUI. As for any open source framework, contributions C/C++/Python/Fortran via a programming API, allowing users to obtain the desired data, bypassing the data-formatting hassle. BRAT can also be used to simply visualise data quickly, or from users having developed their own functions are welcome. to translate the data into other formats such as NetCDF, ASCII text files, KML (Google Earth) and raster images from the data (JPEG, PNG, etc.).

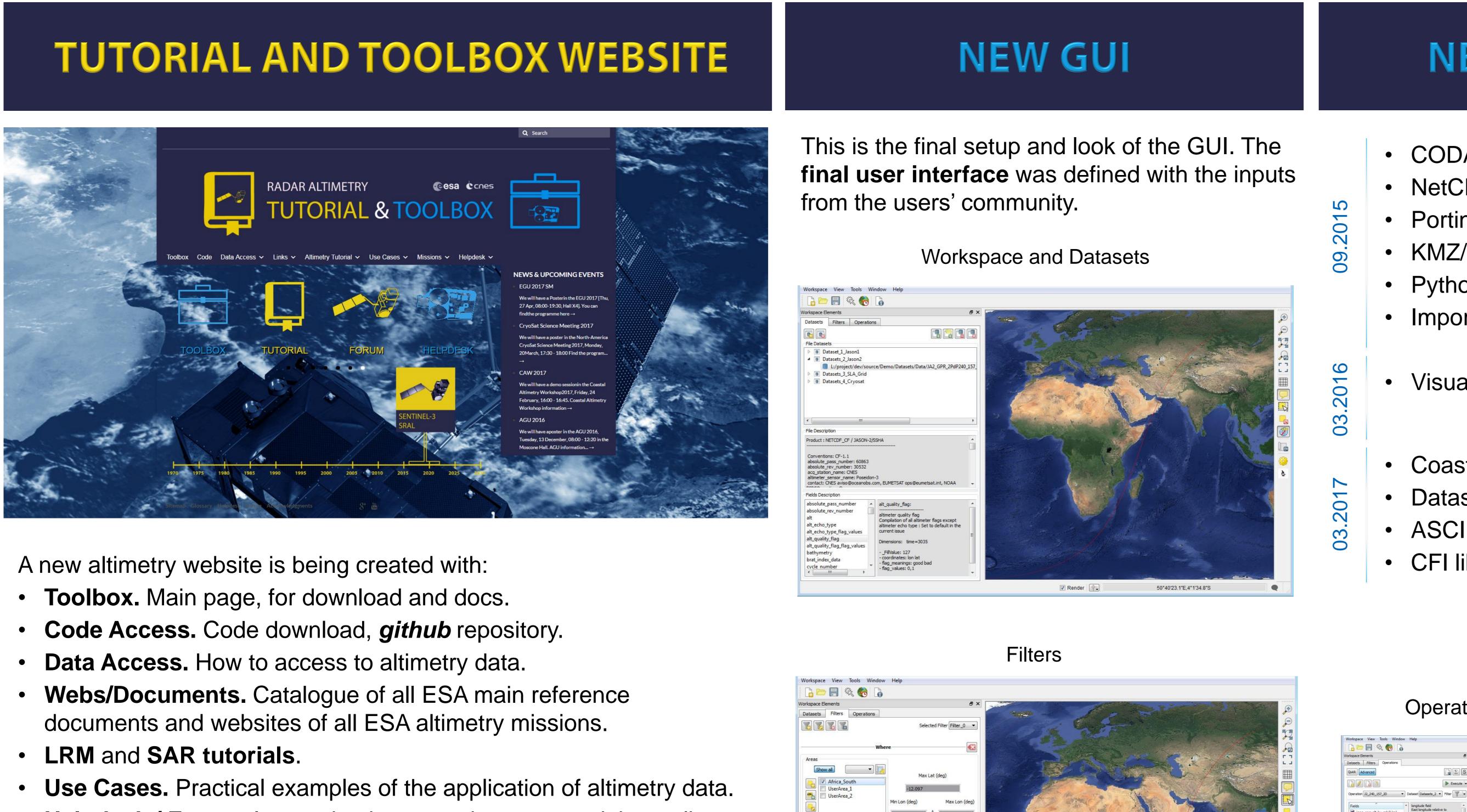

- Helpdesk / Forum. Interaction between the users and the toolbox developers to answer questions and propose improvements.

The Altimetry Tutorial and Toolbox website is available in www.altimetry.info. Through the Portal, users will be able to:

- **Download the Toolbox** and its user manual
- Have access to data
- **Download** the Toolbox **open source code**
- Propose modifications and/or new contributions (in https://github.com/BRAT-DEV/main)
- Contact the consortium through brat.helpdesk@esa.int
- Watch video tutorials (both internal and external to the project)

# RADAR ALTIMETRY CSA CCNES TUTORIAL & TOOLBOX

R. Escolà<sup>1</sup>, A. Garcia-Mondéjar<sup>1</sup>, G. Moyano<sup>1</sup>, M. Roca<sup>1,</sup> M. Terra-Homem<sup>2</sup>, A. Friaças<sup>2</sup>, F. Martinho<sup>2</sup>, E. Schrama<sup>3</sup>, M. Naeije<sup>3</sup>, A. Ambrózio<sup>4</sup>, M. Restano<sup>5</sup>, J. Benveniste<sup>6</sup>

<sup>1</sup> isardSAT Ltd., <sup>2</sup> DEIMOS Engenharia, <sup>3</sup> TU Delft, <sup>4</sup> DEIMOS/ESRIN, <sup>5</sup> Serco/ESRIN, <sup>6</sup> ESA-ESRIN

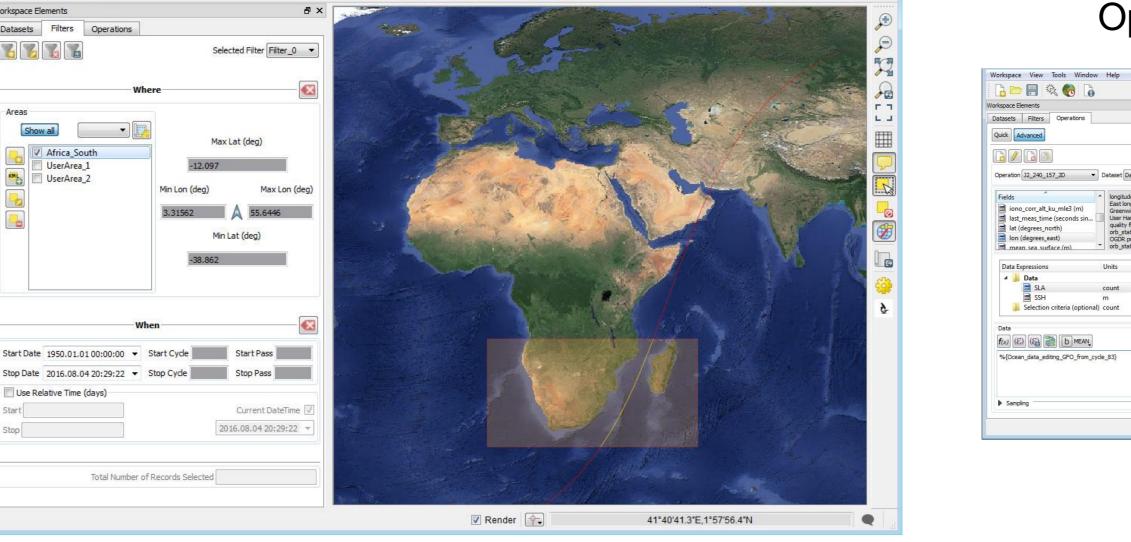

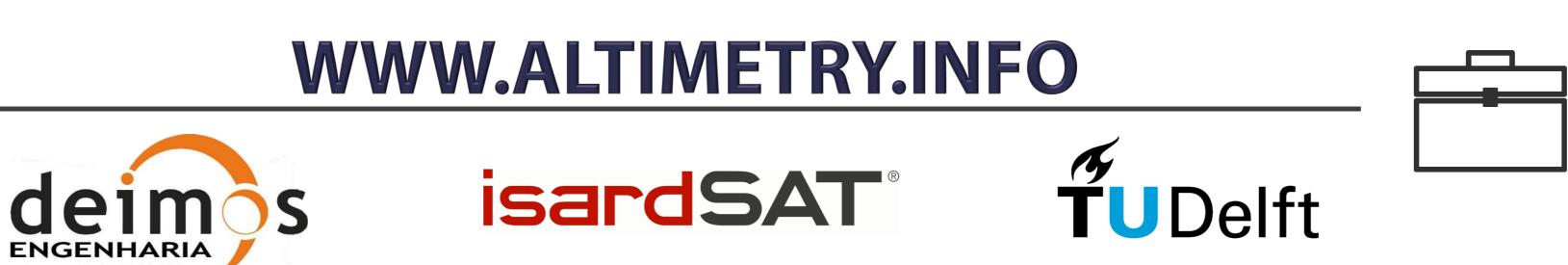

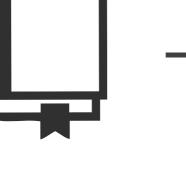

Several kinds of computations can be done within BRAT, involving both user defined combinations of data fields that can be saved for posterior use and BRAT's predefined formulas from oceanographic altimetry. BRAT also includes the Radar Altimeter Tutorial, which contains an extensive introduction to altimetry, showing its applications in different fields such as Oceanography, Cryosphere, Geodesy and Hydrology, among others. Use cases are also available, with step-by-step examples, covering the toolbox usage in the different contexts.

## **NEW FEATURES**

 CODA Library Upgrade • NetCDF 4 Upgrade • Porting to 64 bits KMZ/KML Export Update Python API Upgrade Import to GPOD analysis

Visualisation functions improvement

 Coastal / inland waters formulas update Dataset interpolation improvement ASCII export improvement

CFI libraries inclusion

### **NEW DATASETS**

- Sentinel-3 L1B and L2
- Jason-3
- CryoSat-2 Baseline C
- CryoSat-2 Ocean Products
- SARAL AltiKa
- HY-2A
- Sentinel-3 L1A and L1B-S
- ERS REAPER
- River and Lake products
- Geosat GDR
- EnviSat reprocessed
- RADS integration

#### Operations – Data editing

#### Operations – Data computation

#### Visualisation

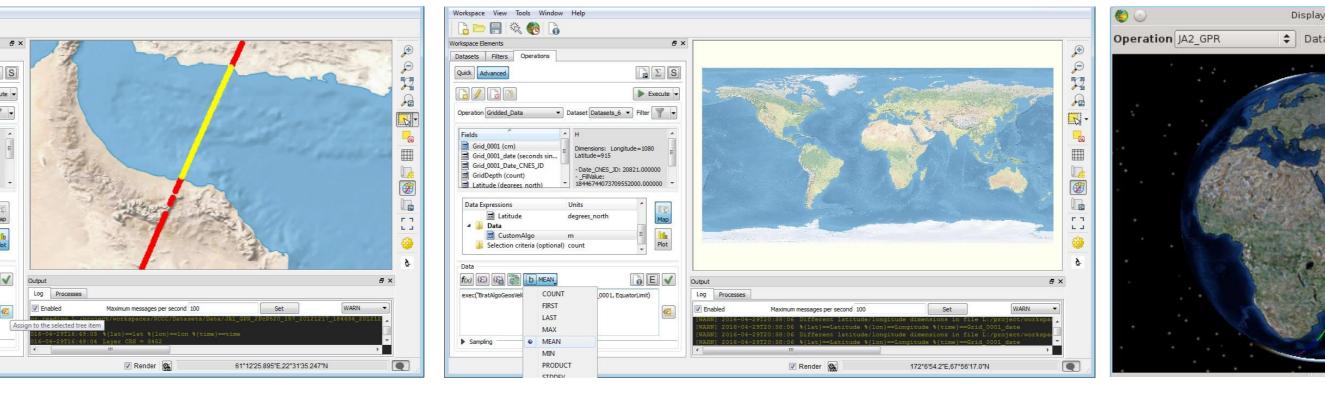

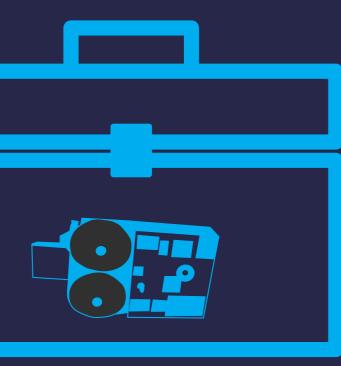

### OUTREACH

BRAT was used to provide a basic introduction to dynamics of sea level change and state-of-the-art tools to measure it during the TU Delft Summer School for Ph.D. students and junior scientists.

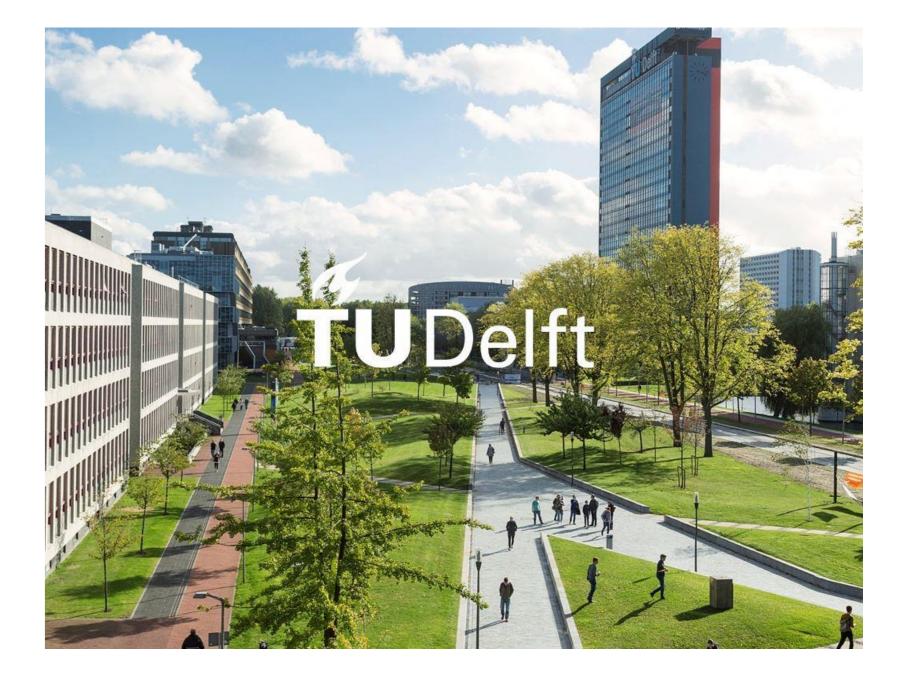

BRAT 4.2.0 beta toolbox includes video tutorials.

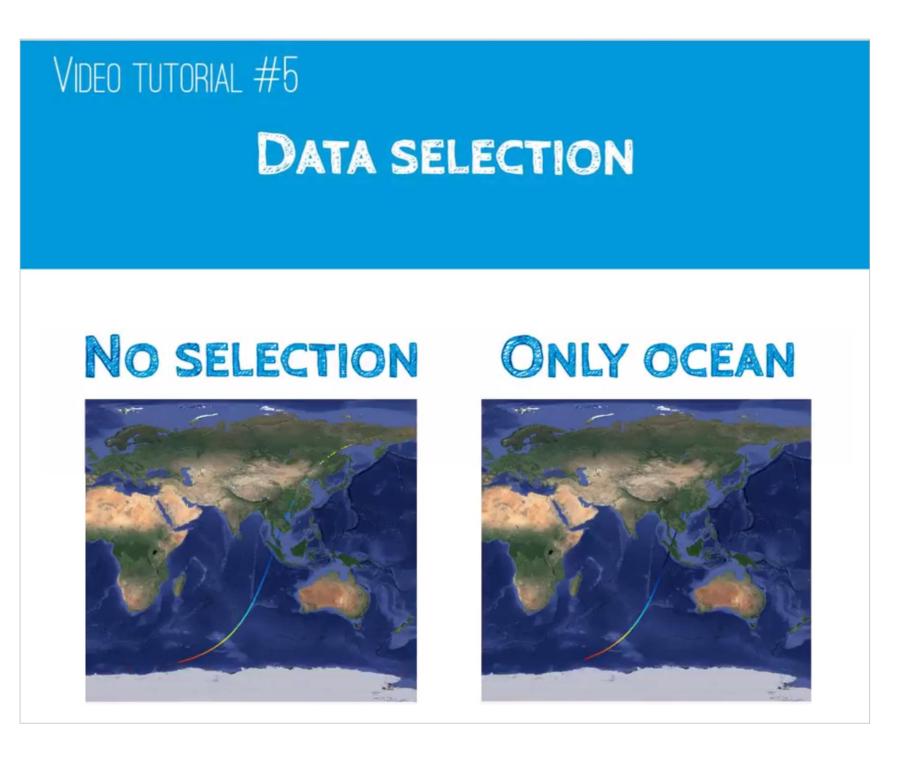

A series of short video tutorials, from basic to advanced level of difficulty, can be found in our youtube channel: http://bit.ly/10UYYuW

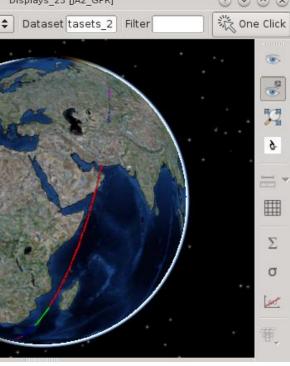